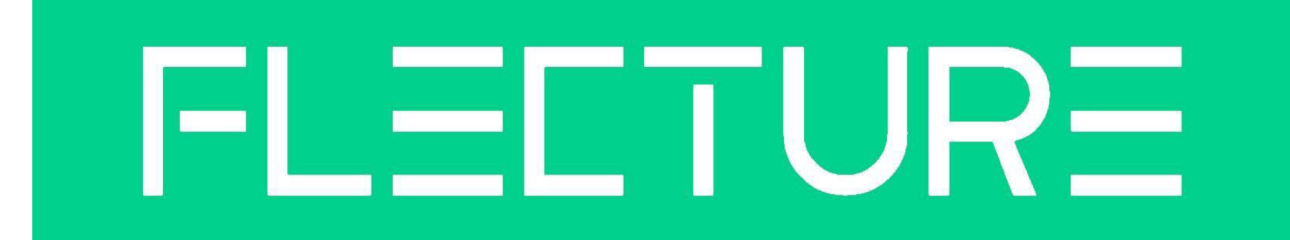

## **Abschlussbericht**

### **Intro**

Der Titel unseres Projektes FLECTURE beinhaltet die Begriffe "Reflection" und "Texture" und fasst damit ausschlaggebende Aspekte zusammen.

Entwickelt haben wir einen Magic Mirror, als Ausstellungsstück, an dem Besucher\*innen neue, K.I. generierte Muster auf Kleidungsmodellen am eigenen Spiegelbild erleben können. Als Basis dient uns hierbei ein Datensatz der Staatsgalerie Stuttgart, der hochauflösende Aufnahmen von über 200 Kunstwerken besonderer Farben & Muster beinhaltet. Das Stipendium von Coding da Vinci hat es uns ermöglicht, den im Rahmen des Hackathons entwickelten Prototypen zu verbessern, zu erweitern und dafür ein vollständiges Ausstellungskonzept zu entwickeln. Im Folgenden berichten wir Anna Rohmann, Marius Winter und Raimund Koop von unseren Entwicklungen und Ergebnissen.

### **Coaching / Workshop**

Im Rahmen des Stipendiums konnten wir an verschiedenen Workshops teilnehmen, die uns bei der Projektentwicklung und Umsetzung geholfen haben. Dies waren entweder Workshops zu allgemeineren Themen, die wir gemeinsam mit den anderen Stipendiaten gemacht haben oder spezifischere Themen passgenau für unser Projekt.

1. Ausstellungskonzeptionierung & Wissensvermittlung

Vermittelt vom CdV Team konnten wir mit Johannes Siebler vom YAW!-Kollektiv zusammenarbeiten. Er hat uns dabei unterstützt, die Themen Wissensvermittlung und Ausstellungsinszenierung auszuarbeiten.

Zentral dabei waren die Fragen danach, was und wie wir vermitteln wollen und wie das am Ausstellungsstück am besten gelingen kann.

Johannes konnte uns so mit seiner Expertise und seiner Methodik helfen, eine rundes Konzept für Ausstellungen zu entwickeln, das eigenständig funktioniert. Im Workshopformat konnten wir so mit Hilfe eines Miro Boards viele Ideen zur Ergänzungen in der Ausstellung und zu vermittelnde Themen sammeln. Mit dieser breiten Grundlage konnten wir strukturieren und definieren, was wir umsetzen wollen und was wir dafür benötigen und auch im weiteren Verlauf immer wieder darauf zurückareifen.

Dabei haben wir gelernt, das Projekt als Ausstellungsstück zu begreifen und in der Entwicklung Besucherzentriert zu arbeiten. Er hat bei der Gestaltung des Informationsaufstellers mitgewirkt und uns darin bis zum Druck begleitet.

#### 2. Datenschutz

Ein gemeinsamer Workshop zu Rechtsfragen hat uns vor allem bezüglich Datenschutz und Lizenzierungsfragen weitergeholfen. Durch Rückfragen an Fachpersonal konnten wir unsere Unsicherheiten zum Umgang mit möglichen personenbezogenen Daten durch die 3D Kamera beseitigen. Die deutschen Datenschutzbestimmungen sind bekanntermaßen bei persönlichen Daten sehr weitreichend, hier war es gut, dass wir unsere Pflichten diesbezüglich klar definieren konnten. Das weitere große Thema war Lizenzgebung, genauer im Kontext von Open Source Projekten und deren Veröffentlichungen. Auch hier bestehen Pflichten durch copy left Lizenzen, die wir im Workshop genauer definieren konnten.

### **Resultate**

Im Rahmen des Projektes haben wir eine Ausstellungsinszenierung, bestehend aus dem Spiegel selbst und dem ergänzenden, informativen Aufsteller. Die beiden Bestandteile sind im Folgenden nun detaillierter beschrieben.

#### 1. Infotafel

Unsere Infotafel bildet als Aufsteller mit Texttafeln einen Kontrast zum digitalen Geschehen des Kunstwerkes. Die Tafeln in einheitlichen Design sind an einer Holzkonstruktion mittels Klett befestigt. Die ganze Konstruktion lässt sich so also einfach auf-/abbauen und transportieren, dies war uns wichtig, um eine nachhaltige, einfache Wiederverwendung zu ermöglichen. Um ein einheitliches Bild zu schaffen, haben wie das Holz in der selben Farbe wie den Spiegelrahmen gebeizt.

Nach Tests haben wir uns für sehr kurze Texte entschieden, die während eines Ausstellungsbesuches schnell aufgenommen werden können. Die gewählten Formen und Farben sollen einen guten Lesefluss ermöglichen.

Inhaltlich haben wir gemeinsam mit Johannes zwei Punkte herausgearbeitet, die wir zentral vermitteln wollen. Zum einen eine einfache Bedienungsanleitung, die die intuitive Bedienung am Gerät selbst ergänzt und so auch herantretenden Besucher\*innen die Möglichkeit bietet, die Funktionsweise und Bedienung nachzuvollziehen. Diese befindet sich auf der linken Seite, ist textlich in größerer Schrift gefasst und mit einer Nummerierung versehen, die durch die einzelnen Schritte führt.

Der zweite Teil auf der rechten Seite erklärt technische Details der K.I., uns ist es besonders wichtig, diesen Punkt verständlicher zu machen. K.I. wird von vielen Bürger\*innen, die wenig Kontakt zu Technischem haben, als reine Blackbox wahrgenommen. Wir wollen die Chance des Interesses am Objekt nutzen, um die grundlegende Funktionsweise und Rolle der K.I. im Projekt verständlich zu machen.

Dabei haben wir uns um eine Sprache bemüht, die dies klar und kompakt ausdrückt. Symbole nehmen einen große Teil der Tafel ein, sie sollen die Texte unterstützen und insgesamt ein ansprechendes Bild ermöglichen. Außerdem haben wir die Infotafel genutzt, um einen kurzen Hinweis auf uns als Personen hinter dem Projekt und den Rahmen von Coding da Vinci zu geben.

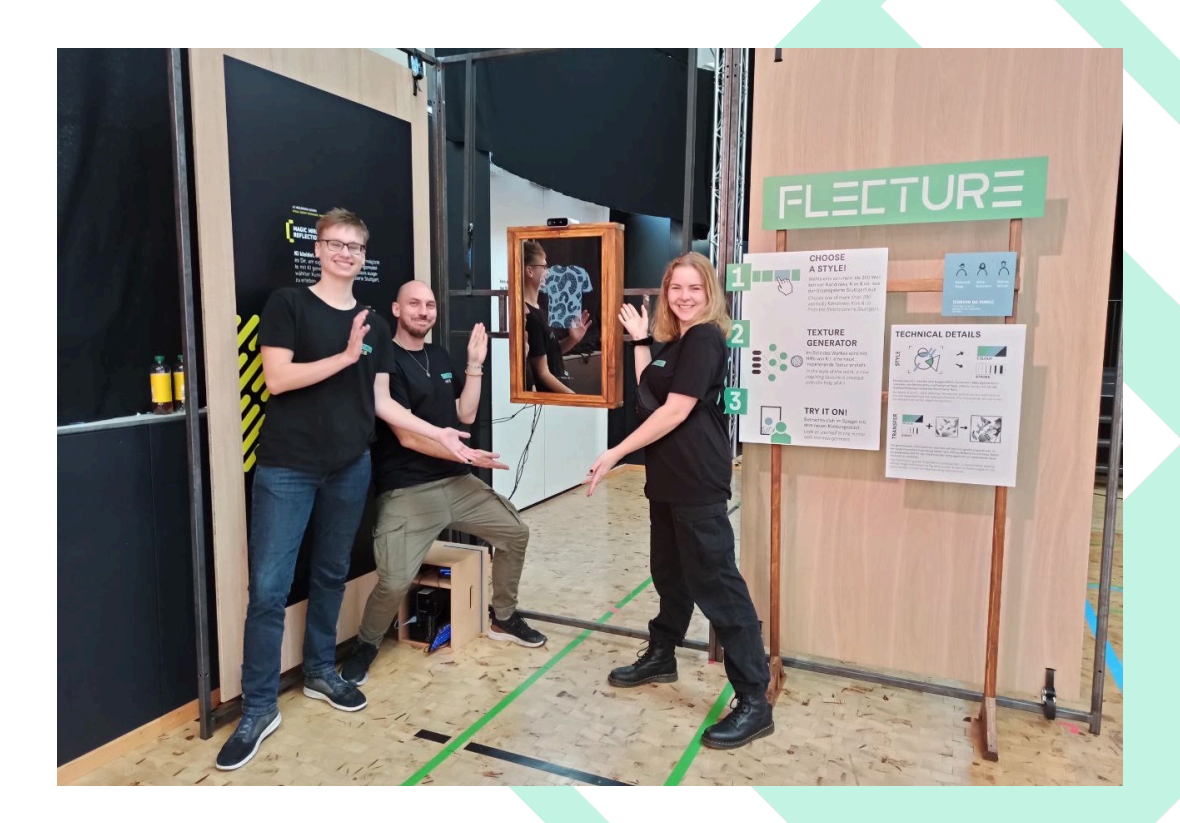

### **Magic Mirror**

#### **Architektur**

Die Basis unseres Projektes ist die 3D Kamera, eine Microsoft Azure Kinect. An den Ansprüchen des Zusammenspiels von Kamera mit Computer und Bildschirm orientiert sich unsere Architektur. In der Kombination von Kamera und der einzig möglichen Linuxversion (Ubuntu 18.04) musste wir unseren Code entsprechen anpassen. Des weiteren ist für die Nutzung des Bodytrackings über die Kamera eine leistungsfähige Grafikkarte nötig. Um dies zu erreichen, haben wir erneut einen kleinen Rechner (NUC) genutzt, den wir aber mit einer externen

Grafikkarte ausgestattet haben, um die nötige Leistung zu erreichen. Die Abstimmung der Bestandteile und notwenigen Softwarepakete aufeinander war eine Herausforderung und hat einiges an Zeit und Anläufen gebraucht.

Das Kernstück des Spiegels ist ein 32 Zoll Fernseher, der gemeinsam mit einem einseitigen Spiegel (Spionspiegel) in einen Holzrahmen eingefasst ist. Ebenso ist ein Infrarotrahmen mit eingefasst, der eine genaue Registrierung von Berührungen auf der Spiegeloberfläche ermöglicht, dadurch erhält der Spiegel seine Touchfunktion.

#### **Software**

Der Prototyp des Hackathons war vollständig in Python geschrieben, dies hat es uns ermöglich schnell Features auszuprobieren, bringt aber einiges an Schwierigkeiten mit sich. Daher haben wir uns dazu entschieden, die grundlegenden Elemente der Anwendung in C++

neu zu schreiben. Hierbei haben wir mit QT das gleiche Framework wie zuvor verwendet, haben aber mehr Kontrolle und Einblick in die Abläufe des Programmes. Das resultierende Programm kann nun langfristig am Stück laufen und ist damit für Ausstellungen geeignet.

Für das Bodytracking über die Kamera haben wir Open Source Developement Kits genutzt. Damit ist es uns möglich, verschiedene Punkte am Körper des Betrachters aus der Punktwolke zu extrahieren.

Eine große Herausforderung war die Übertragung der gewonnen Daten auf das Modell im Spiegel. Dies hat verschiedene Gründe, zum einen haben wir dabei zwei gegenüberliegende dreidimensionale Räume mit verschiedenen Koordinatensystemen, den von der Kamera erfassten und den über den Bildschirm dargestellten animierten Raum. Veränderungen auf dem Spiegel werden im Programm durch Änderungen der gedachten Kameraposition des animierten Raumes umgesetzt. Hinzu kommt die Schwierigkeit sich verändernder Skalen bei Bewegungen des Betrachters, da der letztendlich für uns relevante Blickpunkt immer der des Betrachters bleibt.

Durch langes Experimentieren war es uns möglich, eine solide Umsetzung zu finden, die das 3D Modell an die Größe des Betrachters mit Hilfe des Trackingpunktes am Hals anpasst und die Körperrotation anhand der Schulterpunkten übersetzt. Die Kamera hat einen sehr weiten Winkeln, und das Bodytracking wird demnach vor allem im Ausstellungskontext mit einer Vielzahl an Besuchern auf mehrere Personen gleichzeitig angewendet. Um dies zu umgehen, haben wir Grenzwerte festgelegt, so dass nur die erfassten Körperpunkte aus einem definierten Bereich übertragen werden. Den Mittelpunkt dieses Bereiches haben wir durch eine Markierung am Boden für die Betrachter sichtbar gemacht, um die korrekte Positionierung einfach zu ermöglichen. Um diese Einstellungen optimal zu halten, ist eine Ausrichtung nach gleicher Entfernung zum Spiegel und Höhe der Kamera notwendig. Alternativ kann eine neue Kalibrierung der Berechnungen durchgeführt werden.

#### **GUI / UX**

Um Besucher\*innen zur eigenen Nutzung des Ausstellungsstückes zu bewegen, haben wir einen einladenden Startbildschirm gestaltet, auf dem das Shirtmodell mit einer Textur aus Fragezeichen und ein Hinweis zum Berühren des Bildschirmes versehen ist. Durch einen ersten Kontakt mit dem Touchscreen erscheint unten am Bildschirm eine Auswahl von 3 Kunstwerken und ein Button, mit dem diese durch drei andere aus den hinterlegten Daten ausgetauscht werden. Wird ein Werk ausgewählt wird die Ansicht mit einem Schriftzug überblendet, und eine Textur im Stile des Bildes wird auf das Shirtmodell gelegt. Erreicht der Betrachter den markierten Punkt vor dem Spiegel, wird das Tracking aktiviert und das Modell entsprechend in Höhe und Rotation bewegt.

## **Ausstellungskonzept**

Einen "smart mirror" auszustellen, ist ein komplexes Unterfangen. Um den Spiegel richtig in Szene zu setzen, müssen die Lichtverhältnisse stimmen, der Spiegel muss auf einer speziellen Höhe angebracht werden, und der umliegende Raum sollte wegweisend auf die Besucher:innen wirken.

Um den smart mirror oder besser gesagt, die KI hinter unserem Projekt noch greifbarer und leichter zugänglich zu machen, haben wir einen Aufsteller entworfen. Dieser soll durch Text und Bild erklären, wie die KI im Hintergrund arbeitet.

Das Ziel der Ausstellung ist es, jedem Mensch, ob groß oder klein, Künstliche Intelligenz näher zu bringen und diese zu demystifizieren.

Wir versuchen mit unserem Ausstellungsstück noch eine sehr konkrete Verbindung zu der realen Welt aufrecht zu erhalten, das T-Shirt im Spiegel. Um dann die Grenzen verschwimmen zu lassen und die K.I. zum Künstler im Spiegel zu machen.

Um all das zu erreichen, bedarf es bestimmter Bedingungen. Die erste und wahrscheinlich auch die wichtigste sind die Lichtverhältnisse. Da der Spiegel zu 8% verchromt ist, kommen die dargestellten Farben und Formen des dahinterliegende Bildschirms am besten bei geringem Licht zur Geltung.

Des weiteren braucht es eine stabile Wandhalterung, um zu garantieren, dass der Spiegel zuverlässig an der Wand bleibt. Wir entschieden uns für eine Standart TV-Wandhalterung, da der alte TV in unserem Spiegel schon die genormten Gegenstücke besaß.

Zusätzlich war es wichtig zu entscheiden, auf welcher höhe der Spiegel am Ende hängen würde, so dass sich die große Mehrheit auch darin spiegeln können würde.

Um die internen Prozesse, die Prozesse hinter dem Spiegel noch greifbarer zu machen und auch theoretisches Wissen zu K.I. besser zu vermitteln, entschieden wir uns dazu, einen Aufsteller zu entwerfen. Dieser beinhaltet als ersten Teil eine kurze Anleitung zur Nutzung des Spiegels. Die zweite Hälfte widmet sich ganz der K.I., die zum generieren der Texturen unseres T-Shirts verwendet wurde.

Wir versuchten in kurzen Sätzen und einfachen Bildern, die Funktionsweise eines neuronalen Netzes darzustellen. Doch nach ersten User-Tests wurde schnell klar, dass unsere Erklärungen zwar für uns schlüssig waren, nicht jedoch für Menschen, die noch nicht viele Berührungspunkte mit K.I. hatten. Daraufhin entwickelten wir ein neues Design.

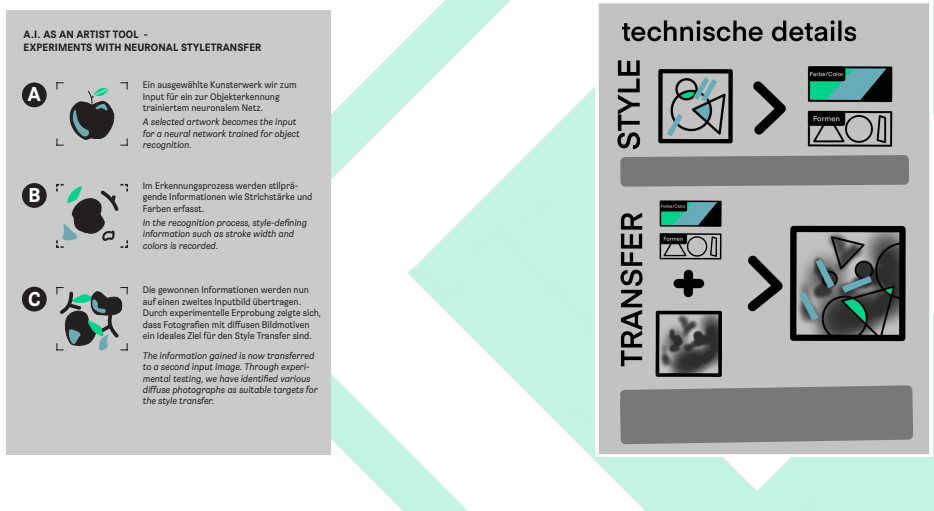

Vor den User-Tests Nach den User-Tests

### **Aufbau**

Nun standen wir da mit unserem Spiegel, unserem Aufsteller und einer Werkzeugkiste unter dem Arm und konnten es kaum erwarten, endlich aufzubauen. In der Halle wurde schon tüchtig aufgebaut. Wir sahen zum ersten mal unseren Ausstellungsplatz, und unsere seit Wochen vorbereitete Ausstellung schien langsam Form anzunehmen.

Im Gespräch mit den Eventorganisator:innen wurde klar, das es ein paar Änderungen geben würde.

Unser Spiegel würde nicht wie erwartet an einer Wand hängen, sondern in einem Stahlrahmen. Drei dieser Stahlrahmen bildeten eine Ecke, in der wir uns mit Flecture voll ausbreiten durften. Vor Ort schraubten wir unseren Aufsteller zusammen und bestimmten einen passenden Ort für ihn. Den geplanten Platz schräg vor dem Spiegel konnten wir doch nicht nutzen, da sonst der Blick auf den Spiegel blockiert gewesen wäre.

In der letzten Woche hatten wir uns noch um große Boden Aufkleber gekümmert, um die exakte Position für die Betrachter zu definieren. Diese brachten wir an und führten danach ein paar Kalibrierungen mit der Kamera und unter den geänderten Bedingungen durch. Alles schien zu funktionieren!

Für die Ausstellungstage hatten wir noch T-Shirts mit unserem Flecture Logo bedruckt, damit wir bei Fragen möglichst schnell gefunden werden konnten.

Am Abend machten wir noch eine letze Probe und bemerkten, dass zwei Scheinwerfer direkt auf unseren Spiegel gerichtet waren. Dadurch war fast nichts zu erkennen.

Die Lichttechnik half uns zügig dabei, auch diese letzte Änderung vorzunehmen. Nun konnten wir entspannt nach Hause gehen.

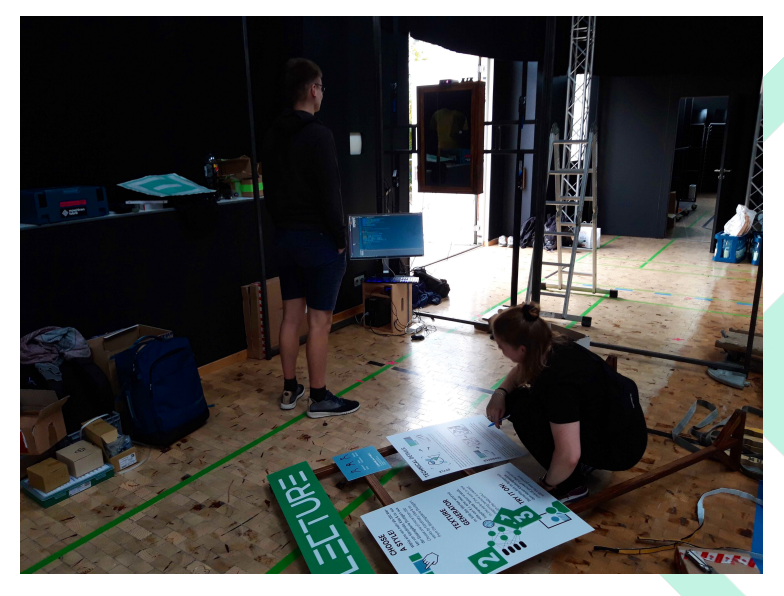

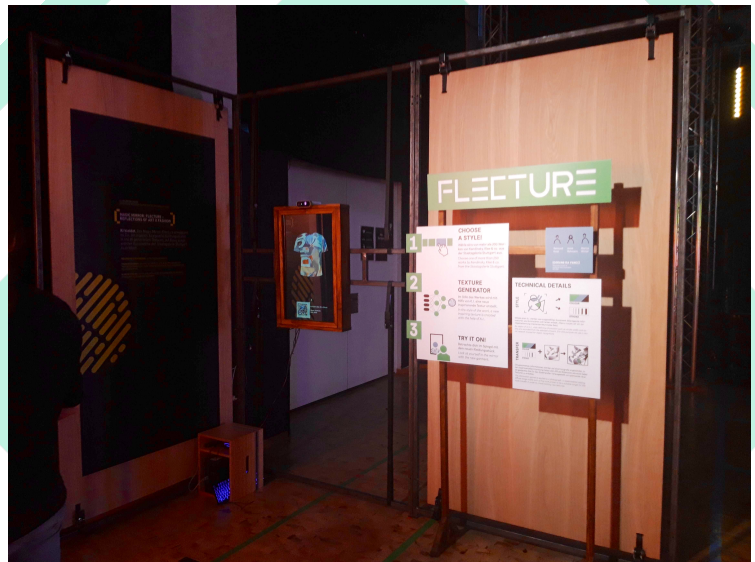

### **Ausstellung**

Die Halle hatte sich gefüllt, und in der Luft lagen Vorfreude und neugierige Erwartung. Dann wurde das Mikrofon ergriffen und die Auftaktveranstaltung des KI-Salons Heilbronn von Tomas Bornheim, CEO der coding school 42Heilbronn, Harry Mergel Oberbürgermeister von Heilbronn und Reinhold R. Geilsdörfer eröffnet.

Von nun an bewegten sich interessierte Menschen in Gruppen und auch allein von Kindern und Studenten:innen bis Geschäftsführer:innen und Wissenschaftlern:innen durch die Ausstellung. Die Hintergründe waren so vielzählig wie die Besucher selbst, doch sie alle hatten eins gemein: ihr Interesse an K.I.

Für die nächsten Stunden waren wir durchgehend umgeben von wissbegierigen Menschen, welche sich von Flecture nur all zu gern immer wieder neu einkleiden ließen.

Trotz unseres Aufstellers gab es viele Fragen. Die meisten widmeten sich der Funktionsweise und der genaueren Erläuterung von KI, doch es gab auch sehr philosophische, die sich mit der Frage beschäftigten, ob K.I. Kunst kann. Alle halbe Stunde wurde uns empfohlen, aus Flecture ein Produkt für Große Modehäuser zu machen oder die T-Shirts auch wirklich zu bedrucken und zu verkaufen. Wir durften immer wieder betonen, das Flecture für uns ein Kunstwerk ist.

Nach diesen zwei ereignisreichen Tagen waren wir glücklich und erschöpft. Wir hatten es geschafft, Flecture hatte den Härtetest einer Ausstellung bestanden. Die Software funktionierte ohne Probleme und unser Ausstellungskonzept war auch gut angekommen.

Bezüglich unserer GUI bemerkten wir, dass es für die meisten natürlicher ist, zu swipen als buttons zu bedienen.

Mithilfe des Aufstellers war es auch kein Problem gewesen, sehr große Gruppen an das Thema KI und unseren Spiegel heranzuführen.

So durften wir unsere ersten Erfahrungen im Bereich von Ausstellungen sammeln, und zusammenfassend können wir nun sagen, dass wir bereit für die kommenden Ausstellungen sind.

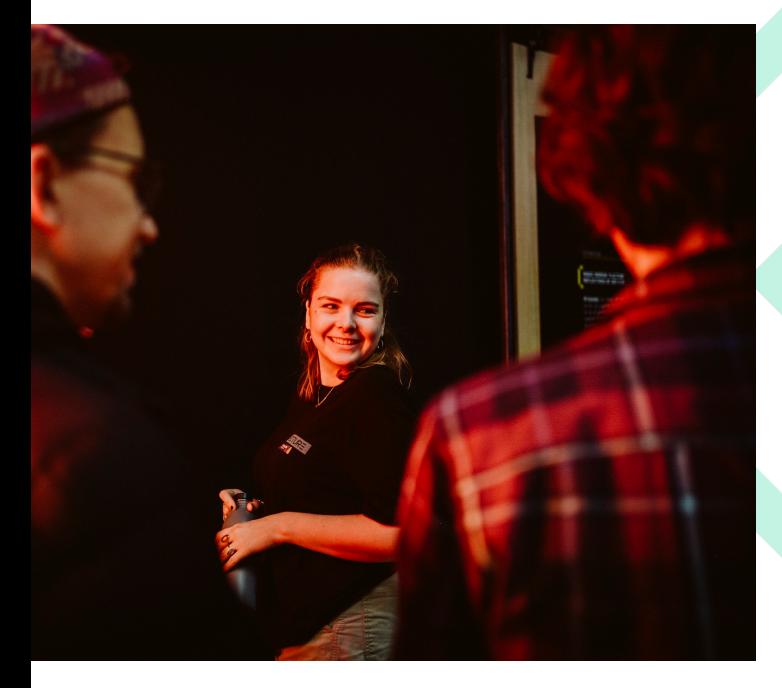

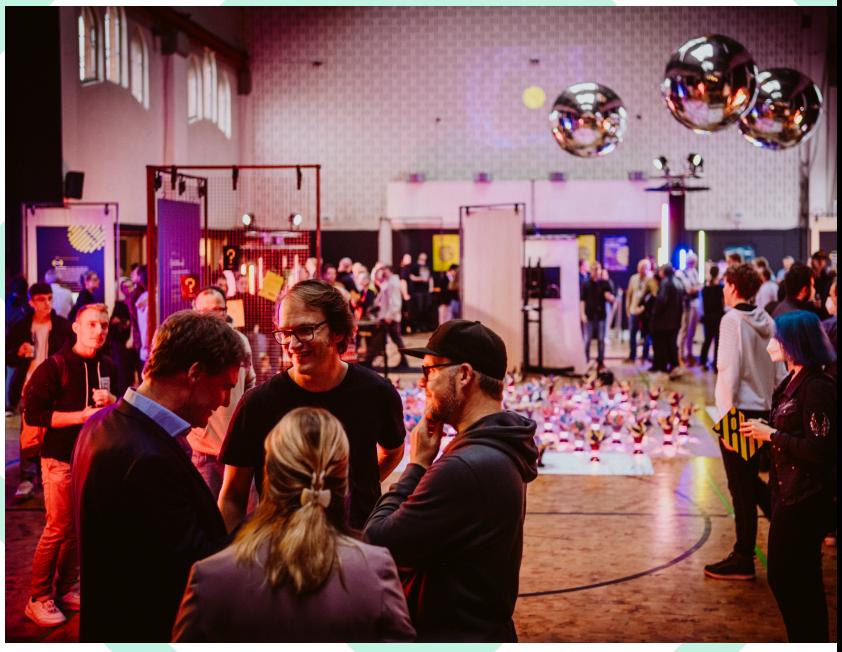

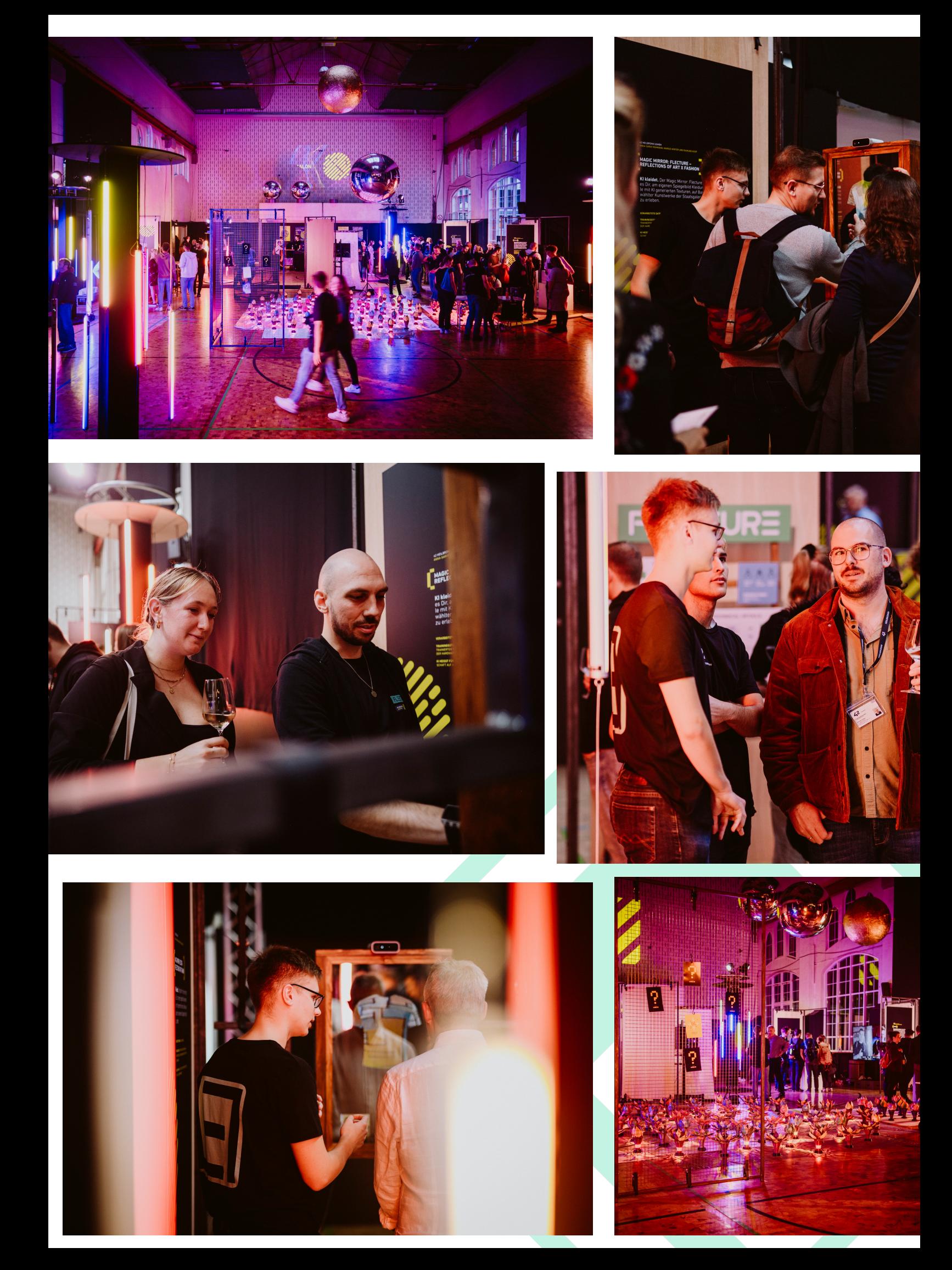

# **Zeitübersicht:**

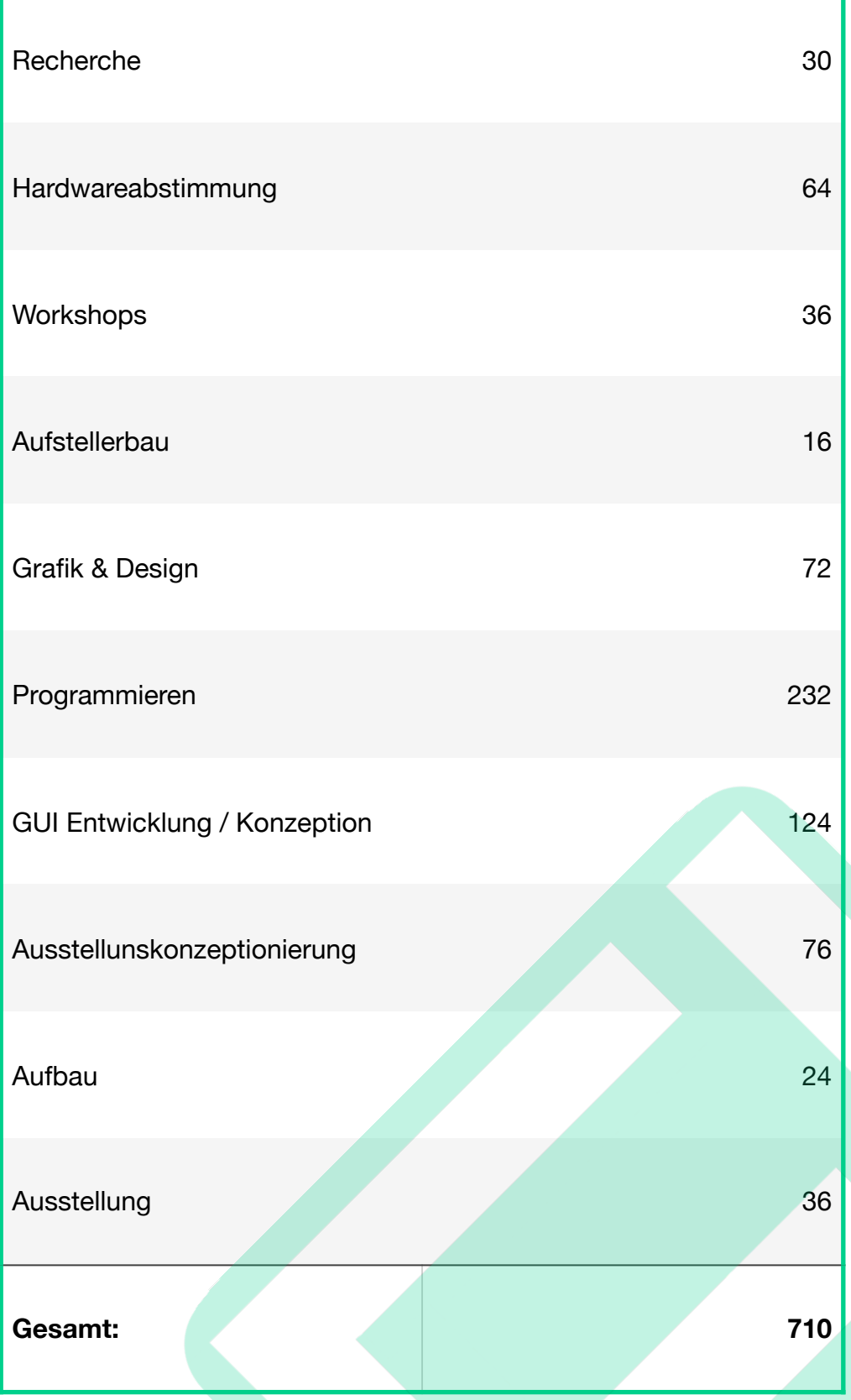

### **Resume**

Wir haben in diesen 3 Monaten dank dem Stipendium FLECTURE zu dem entwickeln können, was es jetzt ist, und darauf sind wir stolz.

Dankeschön für die Unterstützung von unserem Hackathon-Projekt, welches wir von einem Prototypen zu einem Ausstellungsstück entwickeln konnten.

Raimund Koop, Marius Winter, Anna-Saray Rohmann